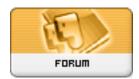

Forum: WDForge

Topic: wdForge and how to go on?
Subject: Re: wdForge and how to go on?

Posté par: R&B

Contribution le : 25/8/2003 8:57:12

Hi Peter! Nice to read you!

I'll reply in original langage for automatic translation convenience. Never mind about non english readers, I think what was told is better a way not to write/read errors than angryness.

You're rigth about the office project... if it's simply thought in a vba to wd ole translation. But as allways, i've got a simple idea in mind to let us going around it.

This projet could be a how-to to simply execute simple orders (opening/saving docs, transmitting datas). Then can we try to create a macro text parsing engine to execute registered macros.

But, I'm still fighting with cvs administration as my admin workstation is behind a firewall and it makes things a bit harder.

I'll post here news as soon as i'll be ready to invite devs is wdforge projects.

For wdforge.org use, work will be done on how-to use it.

We're still working around a way to offer good presentation... with less work (time!).

Sorry i forgot this part... thanks for the advice!

(for forum posts you've got Previsualiser link to preview your post.

Regards